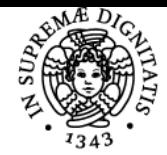

#### **Sistema centralizzato di iscrizione agli esami** Syllabus

## **UNIVERSITÀ DI PISA CARTOGRAFIA E GIS**

### **MATTEO VACCHI**

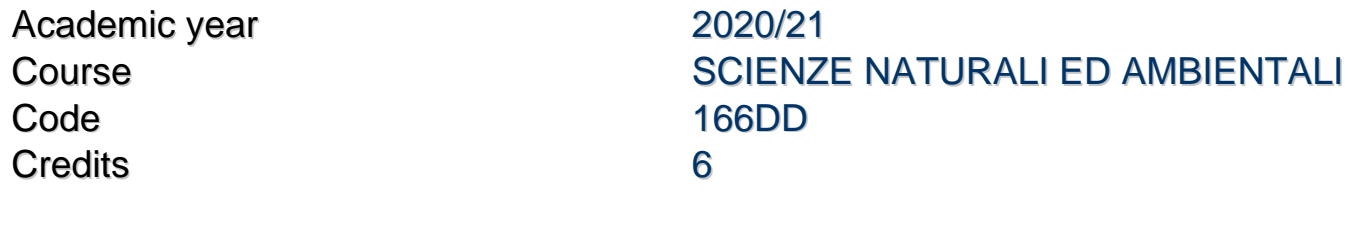

Modules Area Type Hours Teacher(s)

LABORATORIO GIS GEO/04 LEZIONI 52 MARTA PAPPALARDO MATTEO VACCHI

#### Obiettivi di apprendimento

#### **Conoscenze**

Lo studente acquisirà conoscenze e tecniche per la rappresentazione cartografica di informazioni geografiche e di carattere ambientale (geologico e biologico).

Lo studente acquisirà conoscenze e tecniche legate alla comprensione e allo sviluppo di sistemi informativi territoriali (GIS) al fine di produrre e analizzare cartografie tematiche a carattere ambientale.

l'aula Teams di riferimento è disponibile al seguente link

https://teams.microsoft.com/l/team/19%3aff5aa1fecbf14c2db09e0cf7edd62149%40thread.tacv2/conversations?groupId=29b6e9d1-0a16-4c0da5c3-62c0c61a232e&tenantId=c7456b31-a220-47f5-be52-473828670aa1

#### Modalità di verifica delle conoscenze

Per la verifica delle conoscenze saranno svolte due prove, una focalizzata sull'analisi cartografica e una vergente su esercizi di analisi geostatistica in ambiente QGis

#### Capacità

Lo studente sarà in grado di compiere le azioni basilari dell'utilizzo del programma QGIS, saprà leggere una carta topografica e compiere basilari azioni di analisi spaziale sia su cartaceo che cartografia digitale. Saprà orientarsi nei diversi sistemi di riferimento.

#### Modalità di verifica delle capacità

Saranno svolte attività pratiche sia di cartografia che di GIS. Le prove di GIS saranno svolte utilizzando il software freeware QGIS.

#### **Comportamenti**

lo studente potrà acquisire sensibilità alle problematiche ambientali, capacità di gestione dei dati geografici, lettura del paesaggio e del territorio.

#### Programma (contenuti dell'insegnamento)

Introduzione alla cartografia e lettura di una carta topografica.

Coordinate geografiche, il concetto di scala, proiezioni, cartografia ufficiale italiana, Calcolo delle coordinate, il sistema UTM, problemi di cartometria,

Esecuzione di un profilo topografico, delimitazione di bacini idrografici, la cartografia tecnica regionale.

esercitazioni pratiche sugli argomenti trattati.

La cartografia digitale, Potenzialità dei programmi GIS.Programmi Open source. Normativa europea sugli open source.

Q\_gis come scaricare il programma e come funzionano gli aggiornamenti.

Dalla pergamena al pixel:introduzione alla cartografia numerica; rappresentazione di un oggetto reale, codici EPSG.

Georeferenziazione teoria. Quantificare l'errore. Numero di punti necessari per georeferenziare una carta. Metodo dell'inserimento manuale delle coordinate e con il metodo dei Ground Control Points.

Il modello vettoriale, lo shapefile, il data base correlato, principi di editing.

Elementi base di Editing di punti, linee e poligoni. Vestizione del dato. Tipi di legende. Join tabellare e spaziale. Layout. Query. Il modello Raster: DTM DSM DEM GRID e TIN

Le carte geomorfologiche derivate: carta delle pendenze, dell'esposizione, ombreggiata etc...

Presentazione di uno/due casi di studio reali.

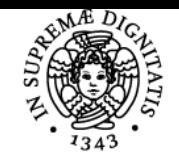

#### **Sistema centralizzato di iscrizione agli esami Syllabus**

# **UNIVERSITÀ DI PISA**

#### Bibliografia e materiale didattico

Dainelli et al., (2008). Cartografia numerica. Guida partica per l'utilizzo del GIS. Dario Flaccovio Editore Valerio Noti (2014) Gis Open Source per Geologia e Ambiente. Dario Flaccovio Editore QGis manual: available at https://qgis.org/it/docs/index.html Albrecht J., 2007. Key concepts and techniques in GIS. Sage

Indicazioni per non frequentanti I docenti sono a disposizione per fornire il materiale necessario all'esecuzione della parte pratica agli studenti non frequentanti

Modalità d'esame Saranno previste due prove scritte una di cartografia ed una di gis.

Altri riferimenti web Sito ufficiale QGis dove è possibile scaricare il software https://www.qgis.org/it/site/

Ultimo aggiornamento 08/03/2021 16:29